**FITEM** Formation

# EXCEL 2016-2021

# Personnalisé

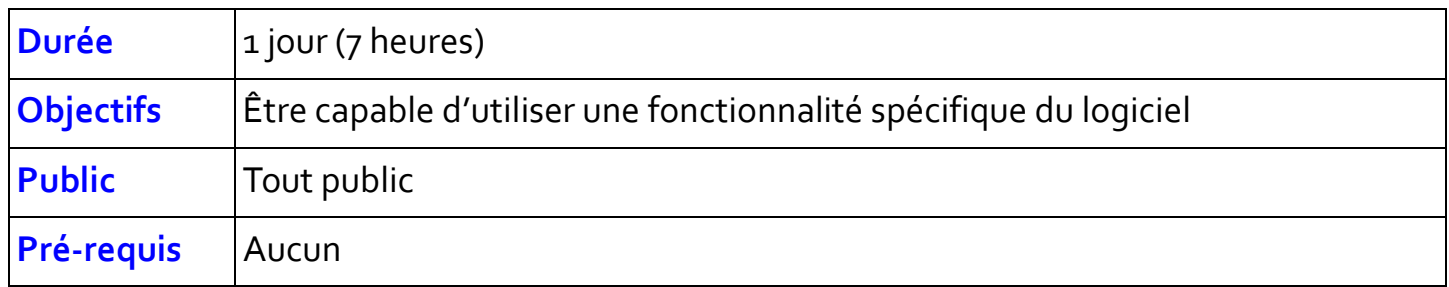

# **Programme**

# **Le formateur traitera un des modules ci-dessous :**

#### **Initiation**

- Ouvrir un nouveau classeur, l'enregistrer et le fermer,
- Utiliser la barre d'état et les barres d'outils
- Insérer, déplacer, renommer des feuilles
- Protection de cellules
- Saisir, modifier, déplacer les données d'un tableau
- Insérer ou supprimer une ligne ou une colonne
- Choisir un format de cellule et utiliser la mise en forme automatique
- Réaliser des sommes automatiques
- Utilisation de la poignée de recopie, générer des séries

# **Formules**

- Construction d'une formule
- Les Fonctions d'Excel. Assistant fonction. Aide sur les fonctions
- Evaluer une formule pas à pas en cas d'erreur
- Afficher/masquer les formules
- Références relatives/absolues
- Nommer des cellules et utilisation de noms dans les formules
- Formules de test (SI, NBSI, SOMMESI)
- Les dates : comment Excel les stocke. Calculs sur les dates.
- Les durées : comment Excel les stocke. Calculs sur les heures, minutes, secondes.
- Rechercher la correspondance d'une valeur dans un tableau (RECHERCHEV)
- Calculer un âge à partir d'une date de naissance
- Calculer la mensualité d'un emprunt (VPM)
- Calcul inversé (valeur cible)

# **Graphiques**

- Créer un graphique
- Différents types de graphiques
- Modifier la présentation d'un graphique
- Masquer une partie des données
- Graphique à 2 axes (quand les valeurs en ordonnées ne sont pas du même ordre de grandeur)
- Ajout d'un seuil horizontal (moyenne, objectif...)
- Créer une pyramide des âges
- Les graphiques sparkline (mini graphique dans une cellule)

#### **Bases de données**

- Comment saisir et présenter ses données. L'outil "Tableau"
- Trier
- Filtrer
- Rechercher et remplacer des données
- Supprimer les doublons
- Consolider (regrouper les valeurs de plusieurs plages dans une seule plage)
- Sécuriser et automatiser la saisie : validation des données
- Formules dans une base de données
- Mise en page d'une base de données

## **Tableaux croisés**

- Présentation du Tableau Croisé Dynamique (TCD)
- Organisation de la base de données
- Créer le TCD
- Options
- Plusieurs TCD sur la même feuille
- Lien entre la base de données et le TCD (actualisation)
- Filtrer plusieurs TCD en 1 clic
- Les Segments (à partir de la version 2010)
- Représenter des données en pourcentages
- Grouper les résultats (par mois, trimestre, année ou par tranches de valeurs)
- Créer des champs calculés (évite de rajouter des formules dans la base de données. Ce peut être utile dans le cas de données extraites)
- Représentation graphique du TCD

#### **Macros**

- Réflexions sur le contexte d'utilisation d'une macro
- Enregistrer une macro avec l'enregistreur de macros
- Créer le bouton déclencheur de la macro
- Modifier une macro : accès au code VBA
- Rudiments de programmation : saisie du code VBA

#### **VBA**

- Rappel sur l'enregistreur de macro
- Où enregistrer les nouvelles macros ?, organiser les modules
- La préparation du « projet »
- Pourquoi programmer ?, utilisation de VBA Excel
- Structure d'Excel, vocabulaire, le projet VBA
- La Notion de Variable
- Les Notions d'Objets et de Propriétés
- Tests Simples et Boucles
- Personnaliser les applications et l'interface utilisateur
- Répondre aux actions des utilisateurs
- Déboguer les macros

# **Sécurité**

- Protéger un fichier
- Protéger des cellules
- Déverrouiller les cellules
- Protéger la feuille (c'est ce qui permet d'activer le verrouillage)
- Déprotéger la feuille
- Protéger le classeur
- Protéger les cellules selon les utilisateurs
- Enregistrer un classeur en lecture seule
- Sécuriser la saisie dans une base de données
- Vue d'ensemble
- Restreindre l'entrée des données à une date comprise dans un intervalle
- Restreindre l'entrée des données en limitant leur choix à l'aide d'une liste déroulante
- Mise en évidence des données non valides

## **Solveur**

- Installer la macro Solveur
- Rappels sur l'outil Valeur cible
- Exercices variés de résolutions de problèmes

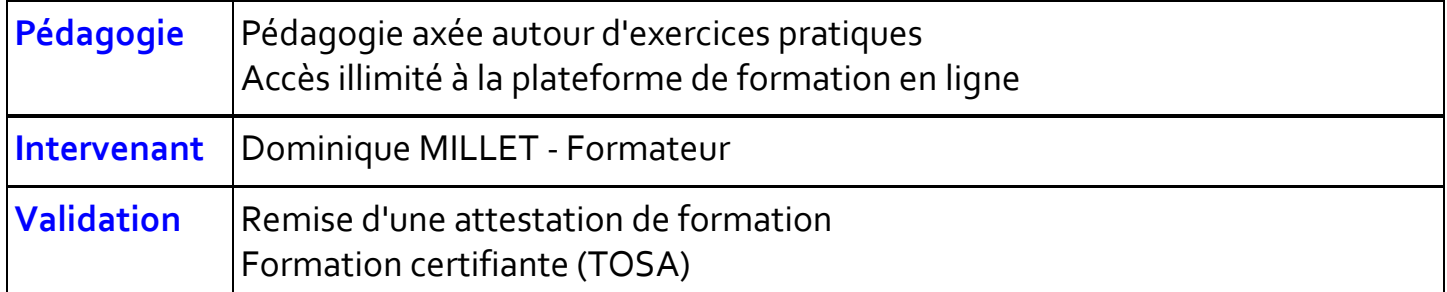

#### **ATEM Formation**

Impasse de la Candelié 81160 ARTHÈS 05 63 47 98 36 contact@atem-formation.com www.atem-formation.com

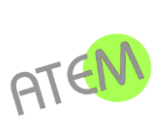

Version du 01/01/2023

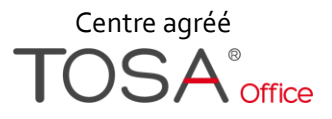